## **EXERCICE 3**

1. Créer une classe trajectoire. Son diagramme uml est donné ci-dessous.

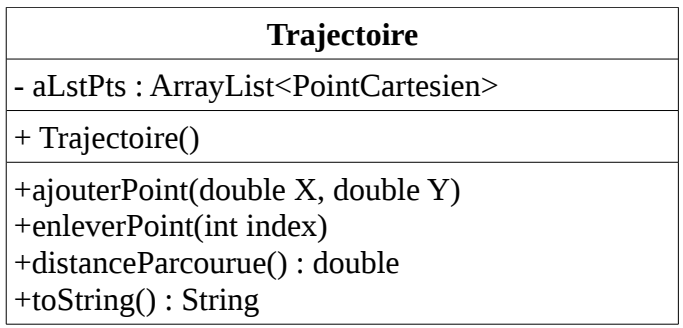

2. Créer une classe Test qui permet d'utiliser la classe Trajectoire. On ajoutera 4 points cartésiens à la trajectoire. Afficher ces 4 points dans un terminal ainsi que la distance parcourue.